Če želite dostopati do članskih strani LD Cerknica, je potrebno opraviti postopek registracije.

Postopek registracije je sledeč:

Najprej kliknete vrstico Registracija slika 1.

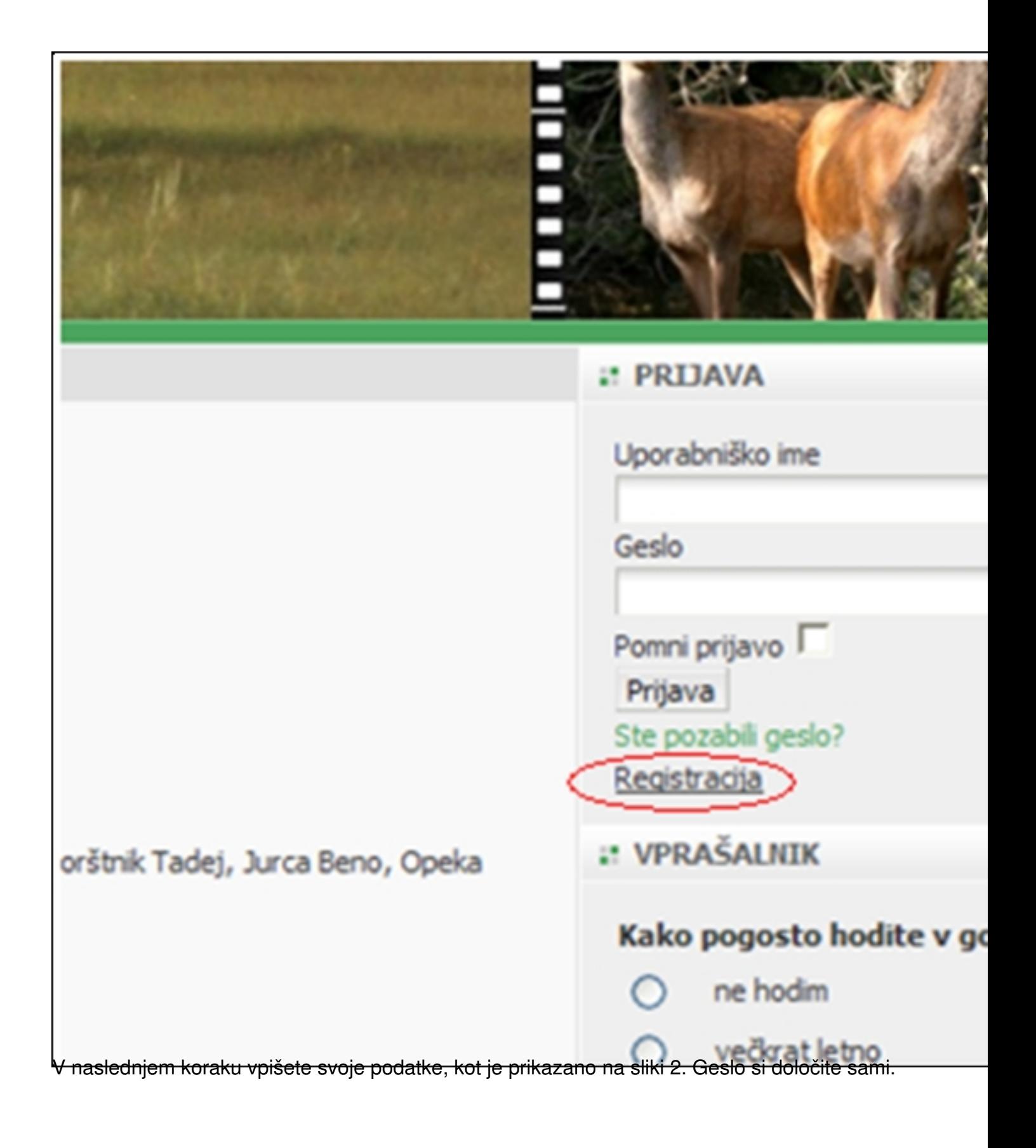

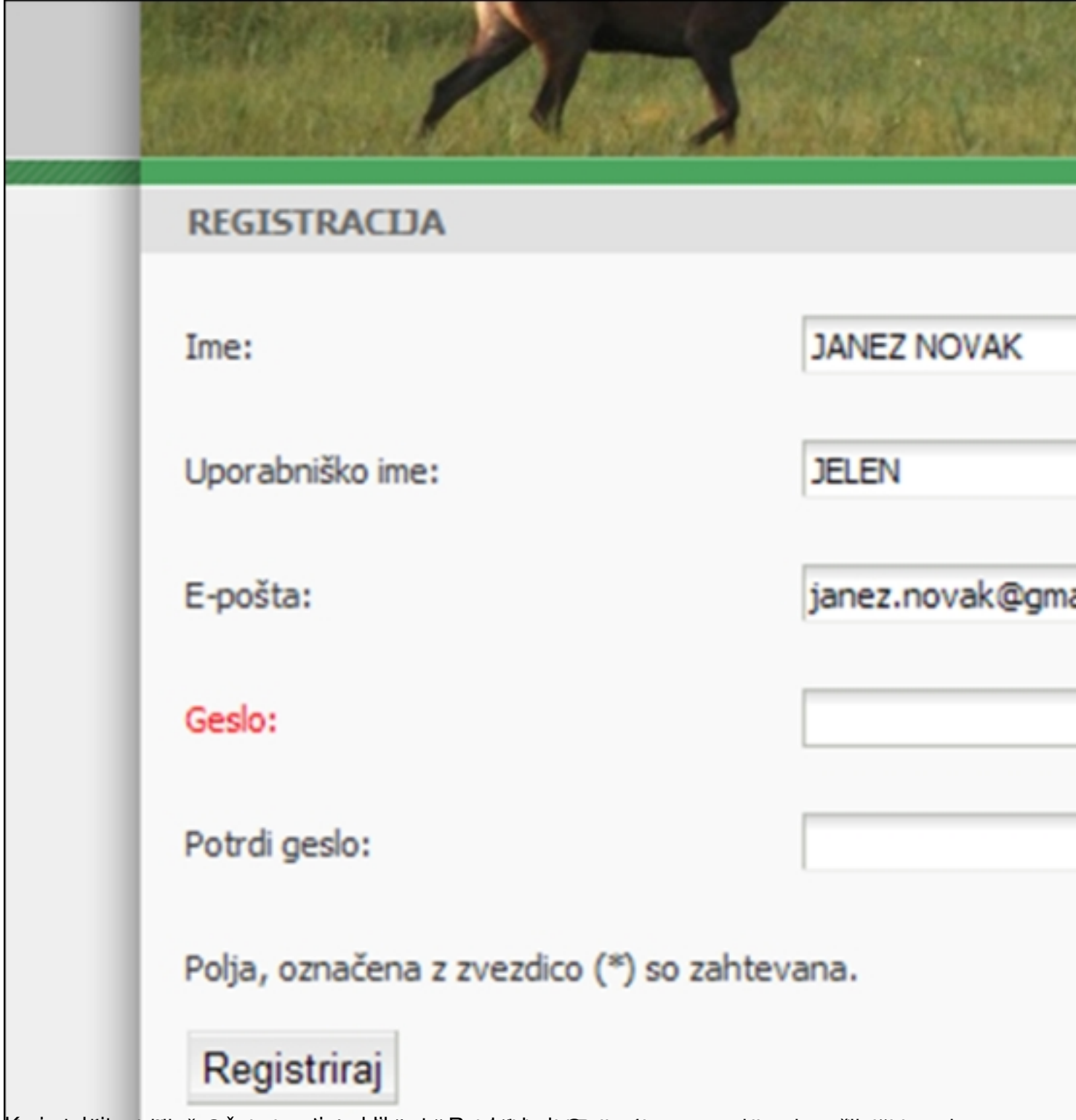

Koeinostiitinesseltijoäsen neturatie bokikstosto pegistiviraik. EP tajeurite pasto pekinegi puedigei škatnani

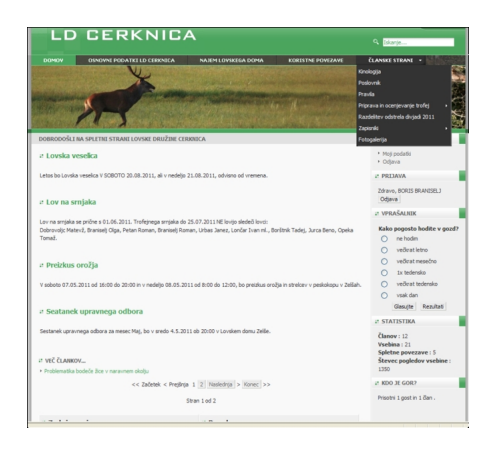